## **Computing: Coding**

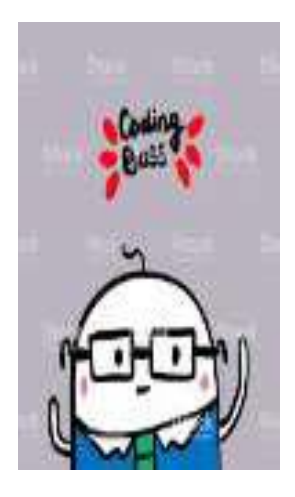

Do you remember when Gillian from the CLC came in to do a Computing workshop with us? You gave instructions to the Beebots and Bluebots and sent them off adventuring around different mazes. When you were doing this, you were being Computer Programmers and Coding. You are going to practise your coding skills again on *Busy Things* with some coding games so that you can all become Coding Bosses!

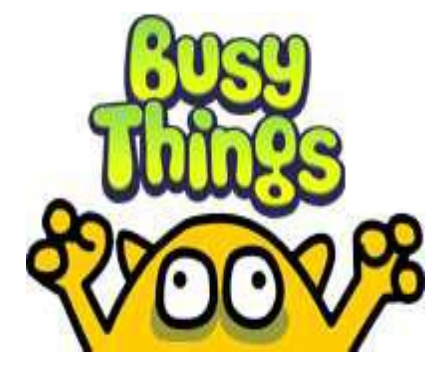

## **STEP ONE**

- 1. Login to **Busy Things**
- 2. Click on the **KS1** page
- 3. Click on **Y1**
- 4. Click on **Computing**
- 5. Click on **Early Coding**

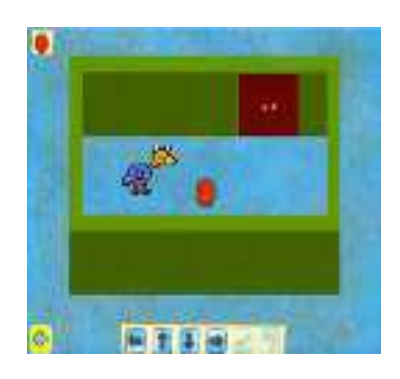

## **STEP TWO**

Now you have a choice: you can practise your coding by playing **Path Peril** or **Puzzling Paths**, or you can really become a Coding Boss and tackle **BOTH**! I've had lots of fun with both games! Happy coding!

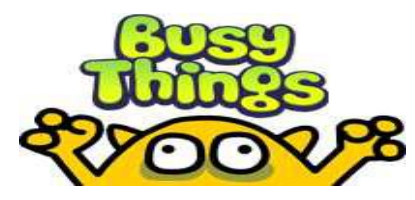

**[You can use your LGFL/Busy Things login details from last year/Lockdown 1]**